## **Red Hat System Administration I & II**

### **Red Hat System Administration I**

| 1: Accessing the Command Line                                             |
|---------------------------------------------------------------------------|
| ☐ Recognize the BASH shell based on the default prompt.                   |
| ☐ Use Linux efficiently by switching between virtual consoles.            |
| ☐ Display usage messages and be able to interpret a command's syntax.     |
| 2: Managing Files from the Command Line                                   |
| ☐ Recognize and Find Familiarity in a File-system Tree,                   |
| ☐ Learn Terms Like "root" Directory and Subdirectory.                     |
| ☐ Introduction to Different types of Data in Separate System Directories. |
| 3: Getting Help in Red Hat Enterprise Linux                               |
| ☐ Learn "man" Terminology, Including Topics and Sections.                 |
| ☐ Become Aware of The importance of less-noticed man sections.            |
| 4: Creating, Viewing and Editing Text Files                               |
| ☐ Describe the Technical Terms Standard Output, and Standard Error.☐ Use  |
| Redirection                                                               |
| Characters to Control Output to Files.                                    |
| ☐ Use Pipe to Control Output to Other Programs.                           |
| 5: Manage Local Linux Users and Groups                                    |
| ☐ Explain the Role of Users and Groups on a Linux System and How They     |
| are understood by the Computer.                                           |

### 6: Controlling Access to Files with Linux File-system **Permissions** ☐ Explain How the Linux File Permissions Model Works. 7: Monitoring and Managing Linux Processes ☐ Learn the Processes Lifecycle, in Order to better Comprehend Process States. 8: Controlling Services and Daemons ☐ List System Daemons and Network Services Started by System services and Socket 9: Configuring And Securing Open-ssh Service ☐ Log into a Remote System Using ssh to Run Commands From a Shell Prompt. 10: Analyzing and Storing Logs ☐ Describe the Basic "syslog" Architecture in RHEL7 11: Managing RHEL Networking ☐ Explain Fundamental Concepts of Computer Networking. 12: Archiving and Copying Files between Systems ☐ To Create Backups and Transfer Files Over The Network.. 13: Installing and Updating Software Packages ☐ Register System With Your Red Hat Account and Entitle Them to Software Updates For Installed Products.

#### 14: Accessing Linux File-systems

☐ Determine which Directories in the File-system Hierarchy are Stored on Which Storage Devices.

#### 15: Using Virtualized Systems

☐ Recognize the Consistent Use of KVM Architecture Throughout of Red Hat Product Line.

#### 16: Accessing the Command Line

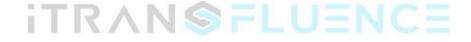

### **Red Hat System Administration II**

1: Automating Installation with Kickstart

| <ul> <li>□ Explain Kickstart Concepts and Architecture</li> <li>□ Install and configure Linux using Kickstart</li> </ul>                                                                                                    |
|----------------------------------------------------------------------------------------------------|
| 2: Using Regular Expressions with "grep"  ☐ Create a Regular Expressions that match desired data.                                                                                                    |
| 3: Creating and Editing Text files with vim  ☐ Explain the three main modes of "vim".                                                                                                    |
| 4: Scheduling Future Linux Tasks  ☐ Scheduling tasks using at and cron.                                                                                                    |
| 5: Managing Priority of Linux Processes  □ Explain about Linux Processes and nice values.                                                                                                    |
| 6: Controlling Access to Files with Access Control Lists                                                                                                    |
| (ACL)                                                                                                    |
| ☐ Describe ACL's and file system mount options                                                                                                    |
| Managing SELinux Security                                                                                                    |
| <ul> <li>□ Explain the Basics of Se-Linux permissions and Context Transitions.</li> <li>□ Display Current Se-Linux Modes.</li> <li>□ Correctly Interpret the Se-Linux Context of a File.</li> <li>□ Identify Current Se-Linux Boolean Settings.</li> </ul> |

## **Connecting to Network-Defined Users and Groups** ☐ User authentication using centralized Identity Management Services. Adding Disks, Partitions, and File Systems to a Linux System ☐ Create and Delete disk Partitions on disks with an MBR Partitioning Scheme Using ☐ "fdisk". ☐ Create and Delete disk Partitions on disks with an GPT Partitioning Scheme Using ☐ "gdisk". ☐ Format Devices Using "mkfs" ☐ Mount File System into the Directory Tree Managing Logical Volume Management (LVM) Storage ☐ How to manage high performance LVM storage. Accessing Network Attached Storage with Network File System (NFS) ☐ Access, Mount and unmount NFS Shares. Accessing Network Storage with SMB ☐ How to mount and unmount smb file-system using the command line. Controlling and Troubleshooting the Red Hat Enterprise Linux Boot **Process** ☐ Describe and Influence the RHEL Boot Process... **Limiting Network Communication with Firewalled**

☐ Configure the Basic Firewall Using "firewalld", "firewalld-config" and

"firewalld-cmd".